# **Table of Contents**

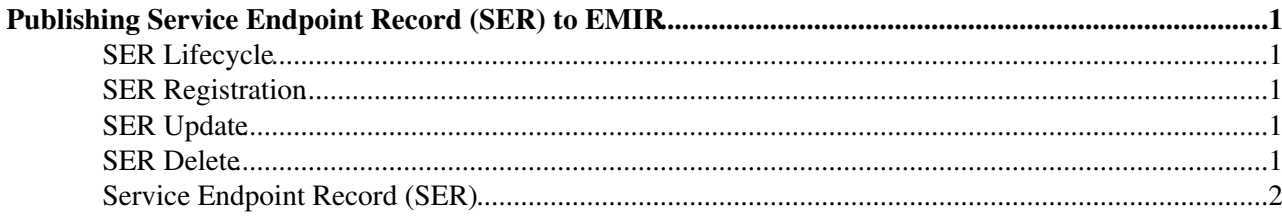

## <span id="page-1-0"></span>**Publishing Service Endpoint Record (SER) to EMIR**

### <span id="page-1-1"></span>**SER Lifecycle**

In the lifecycle of a Service Endpoint Record (SER) three different step has to be taken:

- At the first time SER has to be registered
- Meantime it has to be updated
- Finally it has to be deleted

*The last step is optional since [EMIR](https://twiki.cern.ch/twiki/bin/view/EMI/EMIRegistry) is a soft-state database the unforgotten entries are going to be deleted automatically after a while.*

### <span id="page-1-2"></span>**SER Registration**

To access this method of the serviceadmin interface HTTP **POST** method have to be used. Since EMIR version 1.2.0 the HTTP **PUT** is able to use for a registration. The serviceadmin interface can be addressed usually on the http[s]://host.domain:port/serviceadmin URL.

The correspondant JSON document should be composed and sent in the body of the HTTP request.

**Example usage**:

```
curl -v -H "Content-Type:application/json" -X POST http://host.domain:port/serviceadmin -d @info.
```
### <span id="page-1-3"></span>**SER Update**

To access this method of the serviceadmin interface HTTP **PUT** method have to be used. The serviceadmin interface can be addressed usually on the http[s]://host.domain:port/serviceadmin URL.

The correspondant JSON document should be composed and sent in the body of the HTTP request.

The updated service entry will be identified by the *Service\_Endpoint\_ID* property that has to be included by the JSON document itself.

The update messages should repeat until the whole lifetime of the registered service more frequently than the validity period.

#### **Example usage**:

```
curl -v -H "Content-Type:application/json" -X PUT http://host.domain:port/serviceadmin -d @info-u
```
## <span id="page-1-4"></span>**SER Delete**

To access this method of the serviceadmin interface HTTP **DELETE** method have to be used. The serviceadmin interface can be addressed usually on the http[s]://host.domain:port/serviceadmin URL.

#### EMIRPUBLISH < EMI < TWiki

The ID of the service to be deleted has to be sent as the value of the *Service\_Endpoint\_ID* GET parameter.

#### **Example usage**:

```
curl -v -X DELETE http://host.domain:port/serviceadmin?Service_Endpoint_ID=<MyServiceID>
```
### <span id="page-2-0"></span>**Service Endpoint Record (SER)**

The Service Endpoint Record (SER) is a JSON document consists of key-value pairs, where values can be possible structures. The allowed values can be found on the [EMIR Service Endpoint Record Description](https://twiki.cern.ch/twiki/bin/view/EMI/EMIRSERDesc) wiki page. **The mandatory elements are also listed there.**

Example JSON documents can be found on the [project github site](https://github.com/eu-emi/emiregistry/blob/master/emir-core/src/test/resources/json/serviceinfo.json)  $\mathbb{F}$ .

There is also a higher level client available that is developed and maintained by the EMIR PT and that is called [EMIR-SERP](https://twiki.cern.ch/twiki/bin/view/EMI/EMIRSERPSRC) as EMI Registry - Service Endpoint Record Publisher. This client manage the records during their whole lifetime from composing the JSON documents automatically based on the information queried from resource BDIIs, until the registration to or deletion from EMIR services.

-- [IvanMarton](https://twiki.cern.ch/twiki/bin/view/Main/IvanMarton) - 13-Jul-2012

This topic: EMI > EMIRPUBLISH Topic revision: r4 - 2012-10-30 - IvanMartonExCern

**T**TWiki **OPETI** Copyright &© 2008-2022 by the contributing authors. All material on this collaboration platform is the property of the contributing authors. or Ideas, requests, problems regarding TWiki? use [Discourse](https://discourse.web.cern.ch/c/collaborative-editing/wikis/12) or [Send feedback](https://twiki.cern.ch/twiki/bin/view/Main/ServiceNow)